## **RAWALPINDI MEDICAL UNIVERSITY RAWALPINDI**

Main University Campus, Tipu Road, Rawalpindi Phone No: 051-9230050-4 Ext: 114

# Controller of Examinations

## APPLICATION FOR VIEWING THE ANSWER BOOKS

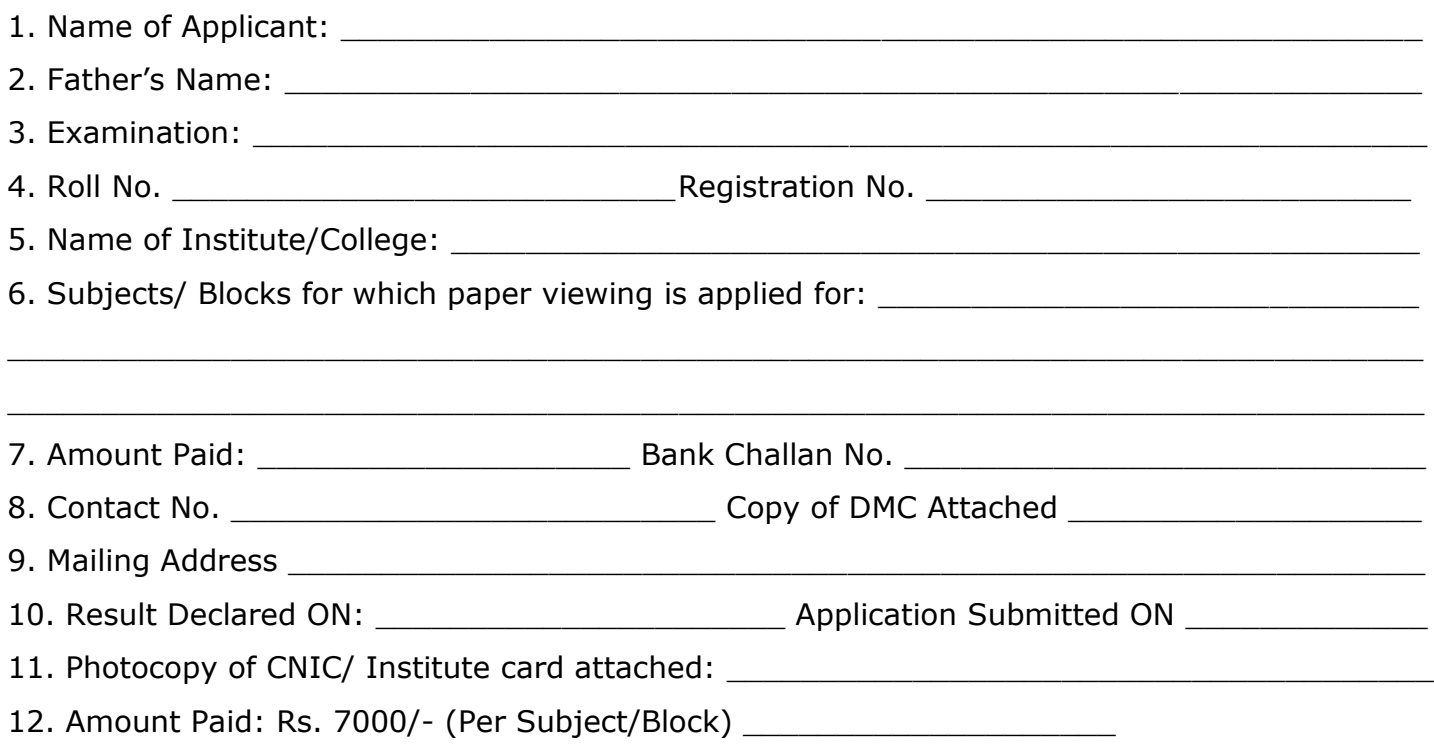

### Signature of Applicant

#### **Note:**

- $\div$  Only the applicant can see his/her answer book and MCQ response form. No other person is allowed.
- ❖ Applicant must produce his/her CNIC/ Institute Card.
- At time of viewing, it is mandatory to fill the feedback form.
- \* The paper would be showing from behind the glass screen.
- ◆ No electronic device is allowed.
- \* The viewing process shall be recorded and supervised by the officials from the examination department.
- \* The purpose of viewing of answer books and MCQ response form is only to identify one's own material and to verify that no script/leaflet is missing.
- $\cdot \cdot$  Prescribed Time (15 minutes) has been given to view the paper.
- $\div$  The Application for paper viewing would only be entertained within 10 days of the declaration of the result.

## **Forwarded by the Principal/Dean**

Name & Signature of the Principal/Dean (with stamp)